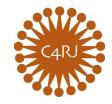

## Communities for Restorative Justice

Michael Jones & Parents 2 Center Street Anywhere, MA 01010

April 30, 2028

## Dear Michael and Parents:

The Commonwealth Police Department referred Michael to Communities for Restorative Justice (C4RJ) for a restorative process to address an incident which resulted in the charge(s) of vandalism. If this case were to go to court, it could result in a permanent record of Michael's involvement with the criminal justice system that may have negative consequences for the rest of his life. You have been referred to our program because both the victim of this incident and the Commonwealth Police Department feel it is the best option for all involved. The police have already investigated the facts related to this incident. Our program does not engage in any fact finding. If you have questions about the facts in this case, you should contact the Commonwealth Police Department. Here is what you need to do to register:

- 1. Visit our website\*\* at <a href="www.c4rj.org">www.c4rj.org</a> and click the "I'm Facing Charges" drop-down menu.\* There, you'll find a section on "What to Expect" as well as a list of frequently asked questions (FAQs).
- 2. Next, click "Client Registration." You will be prompted to enter a password: \_\_\_\_\_\_. From there you will be asked to do the following:
  - Fill out our online Client Information Form for yourself. Your case number is \_\_\_\_.
  - Fill out our online Parent/Guardian/Supporter Information Form for each person who will be supporting you in the restorative justice process.
  - Pay the \$250 program fee, either by sending a check or by paying online. If you cannot afford this in a single payment, <u>please contact our office as soon as possible to discuss a payment plan</u>. Make checks payable to "<u>C4RJ</u>", and write "<u>Program fee</u>—<u>Client Name</u>" on the memo line.
- 3. Read, fill out, and sign the following enclosed documents:
  - Contract for Participation and Release of Information (single double-sided form)
  - Referral form from the Commonwealth Police Department
- 4. Send the signed forms—and program fee, if paying by check—to C4RJ by <u>May 10th</u>. Forms may be mailed (C4RJ, P.O. Box 65, Concord, MA 01742), scanned and emailed, or faxed (978.318.3442).

After our office receives your paperwork, program fee payment, and online registration, one of our case coordinators will contact you to schedule an intake interview. If you choose *not* to participate, or if we do not hear from you by the date above, we will return the case to the Commonwealth Police Department, which may pursue charges.

Your participation in C4RJ is made possible by C4RJ's partnership with the Commonwealth Police Department, and is supported by criminal reform legislation, enacted in April, 2018, which you can find in the Massachusetts General Laws at Chapter 276B. Section 4 of Chapter 276B of the Massachusetts General Laws provides for the confidentiality of the restorative justice process:

Participation in a community-based restorative justice program shall not be used as evidence or as an admission of guilt, delinquency or civil liability in current or subsequent legal proceedings against any participant. Any statement made by a juvenile or adult defendant during the course of an assignment to a community-based restorative justice program shall be confidential and shall not be subject to disclosure in any judicial or administrative proceeding and no information obtained during the course of such assignment shall be used in any stage of a criminal investigation or prosecution or civil or administrative proceeding.

This referral may raise questions for you. Some will be answered on our website, but don't hesitate to contact us if you have other concerns. We look forward to hearing from you.

Sincerely,

C4RJ Program Director email; tel 978.318.3467; fax 978.318.3442

\*\*If you do not have access to a computer at home or work, please go to your nearest public library to use a public terminal.